# **ความรู้พื้นฐานเกี่ยวกับฐานข้อมูล**

# **ฐานข ้ อม ู ล**

## ่⊳ ฐานข้อมูล คือ ระบบที่ใช้จัดเก็บและบริหาร จัดการข้อมูลจำนวนมาก ให้เป็นระเบียบและ เข้าถึงได้อย่างมีประสิทธิภาพ

องค์ประกอบของฐานข้อมูล

#### ตาราง

ฟิลด์

้จัดเก็บข้อมูลในรูปแบบตาราง มีแถวและคอลัมน์

3

1

2

เรคคอร์ด แถวที่เก็บข้อมูลสำหรับแต่ละรายการ

คอลัมน์ที่ใช้เก็บข้อมูลแต่ละประเภท

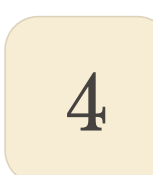

Primary Key ฟิลด์ที่ใช้ระบุข้อมูลแต่ละเรคคอร์ดให้เป็นเอกลักษณ์

### **ประเภทของฐานข้อมูล**

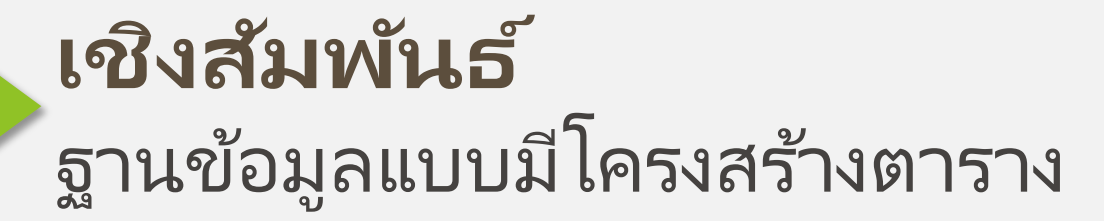

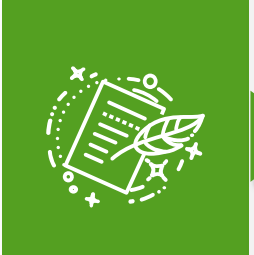

 $\sum_{i=1}^{n}$ 

### **NoSQL** ฐานข้อมูลแบบไม่มีโครงสร้าง

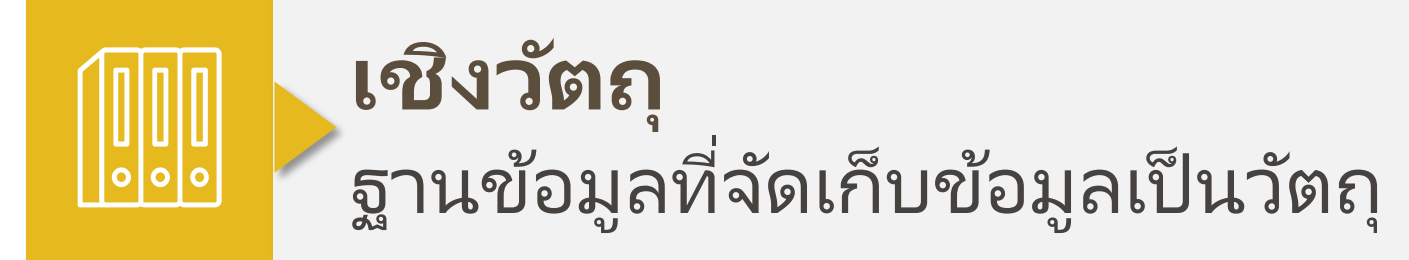

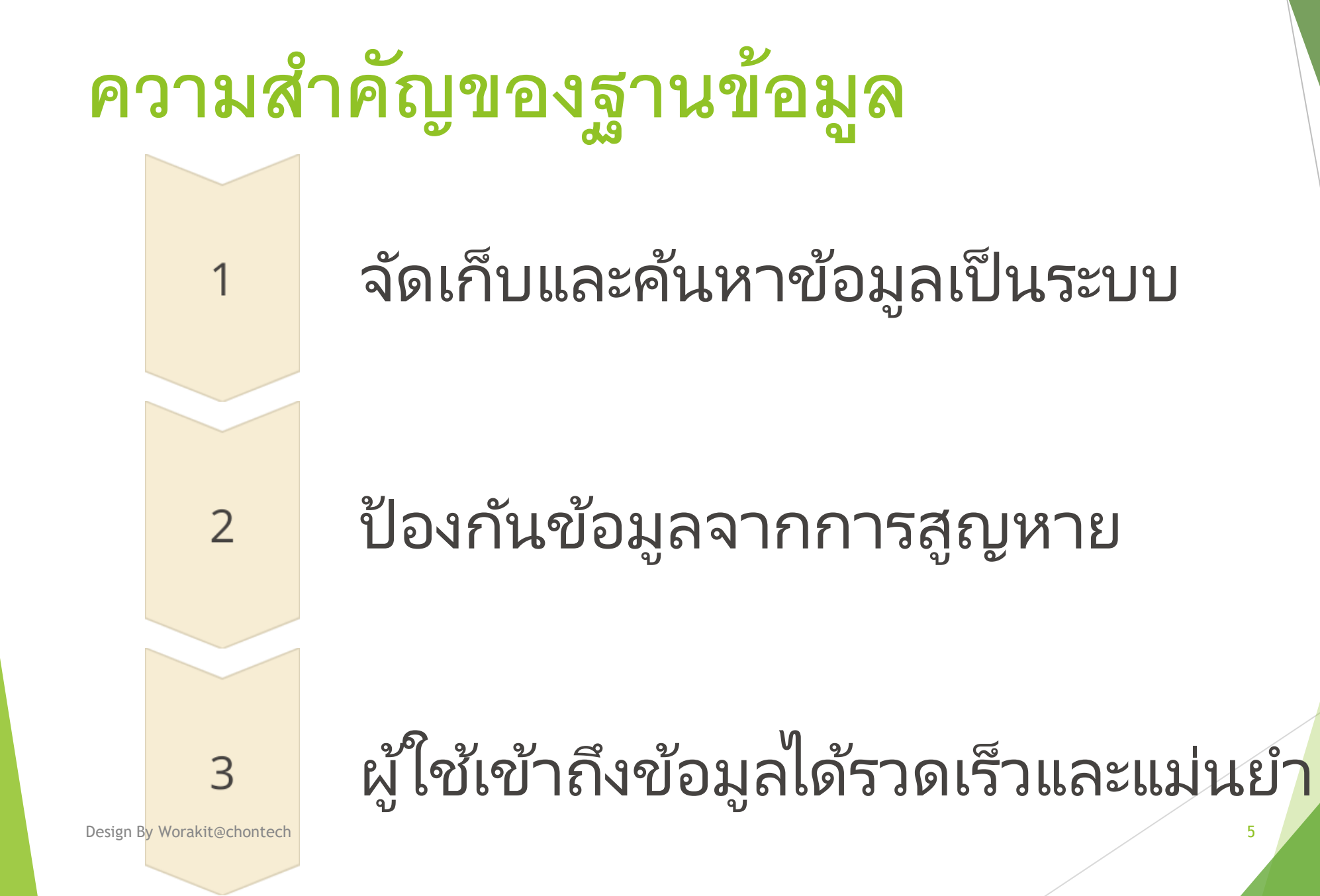

# **ความหมายของ DBMS**

DBMS คอ ืโปรแกรมหรอ ืซอฟตแ ์วรท ์ี ่ใช ้ใน การจัดการฐานข้อมูล ช่วยให้ผู้ใช้สามารถ จัดการฐานข้อมูลได้อย่างมีประสิทธิภาพ

#### **หน ้ าทข ี อง DBMS ่**

#### $\overleftrightarrow{+}$ สร้าง แก้ไข ลบ จัดการสิทธิ์เ ้เข้าถึง ฐานข้อมูลและตาราง ข ้อมูล

สำรองและกู้คืน ข้อมล Design By Worakit@chontech 7

### 몲 จัดการความสัมพันธ์ ระหว่างตาราง

 $\begin{bmatrix} 6 \end{bmatrix}$ 

#### **ระบบจ ั ดการฐานข ้ อม ู ลทน ี ิ ยมใช ้ ่**

MySQL PostgreSQL MongoDB Redis

Oracle Database Microsoft SQL Server

### **ข้อดีของการใช้ DBMS**

#### ประสิทธิภาพ

จัดการข ้อมูลได ้อย่างมีประสิทธิภาพ

#### ความปลอดภัย

ข ้อมูลมีความปลอดภัยและสมบูรณ์

#### การเข้าถึงข้อมูล

เป็ นระเบียบและง่ายต่อการวิเคราะห ์

### **ข้อจ ากัดของการใช้ DBMS**

### ทร ัพยากรระบบ

ต้องใช้ทรัพยากรมาก เช่น หน่วยความจำ, CPU

#### ผ ู เ้ชี ย วชาญ ่

ต้องมีผู้เชี่ยวชาญในการติดตั้งและ จัดการ

ค่าใช้จ่าย

้อาจมีค่าใช้จ่ายในการจัดซื้อและ บำรุงรักษา

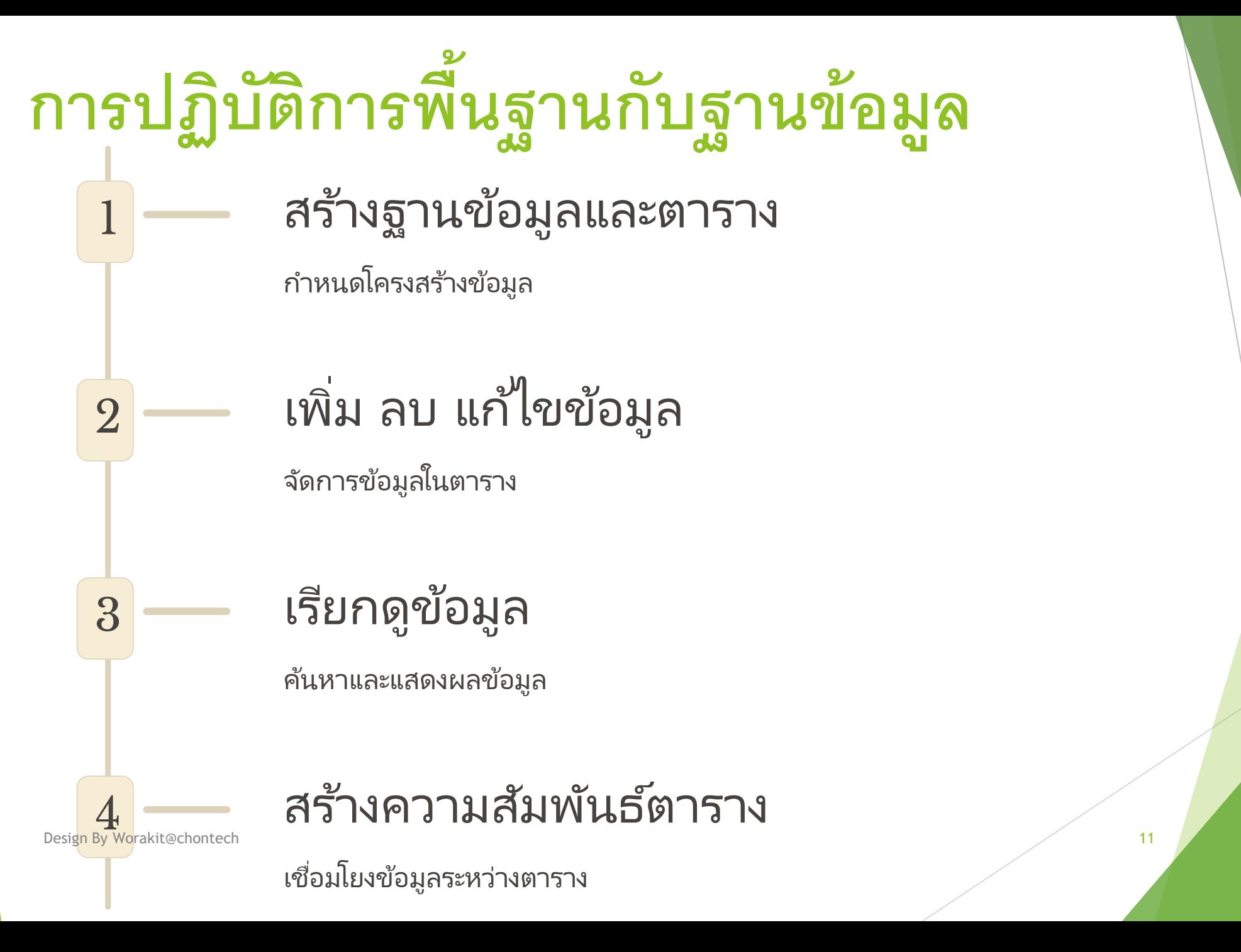

#### **ต ั วอย างการสร ้ างฐานข ้ อม ู ลและตาราง ่**

CREATE DATABASE my database; USE my\_database;

CREATE TABLE users ( user id INT PRIMARY KEY, username VARCHAR(50), email VARCHAR(50)

#### **ตว ัอย างการเพม ิ , ลบ, แก ้ไขข ้ อม ู ล ่ ่**

INSERT INTO users (user id, username, email) VALUES (1, 'john doe', 'john.doe@example.com');

```
UPDATE users
SET email = 'jane.doe@example.com'
WHERE user id = 2;
```
#### DELETE FROM users

Design By Worakit@chontech 13

#### **ตว ัอย างการเร ี ยกดข ู ้ อม ู ล ่**

SELECT \* FROM users; SELECT username, email FROM users; SELECT  $*$  FROM users WHERE user id > 1;

### **ตัวอย่างการสร้างความสัมพันธ์ระหว่างตาราง**

```
CREATE TABLE orders (
    order id INT PRIMARY KEY,
    user id INT,
    order date DATE,
    FOREIGN KEY (user_id) REFERENCES users(user_id)
);
```
# **สรุป**

### • ฐานข้อมูลและ DBMS เป็นองค์ประกอบสำคัญในการ **จัดการข้อมูลขนาดใหญ่**

- **DBMS ช่วยให้การจัดการฐานข้อมูลเป็นไปอย่างมี ประสิทธิภาพ**
- **SQL เป็นภาษาที่ใช้ในการจัดการฐานข้อมูลเชิงสัมพันธ์**